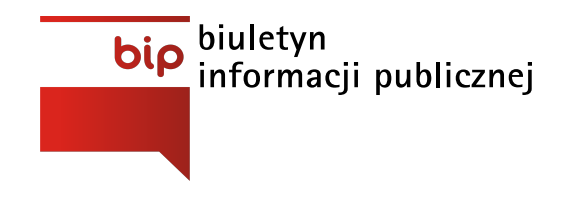

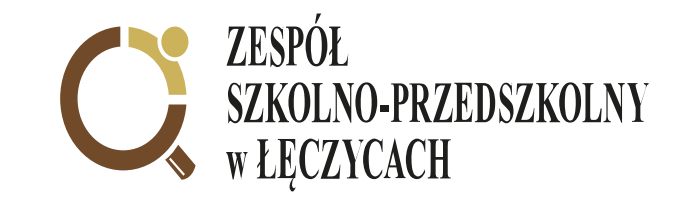

Strona [główna](https://bip.sp-leczyce.pl/) /

W związku z wprowadzeniem obowiązku stosowania Krajowego Systemu Doręczeń Elektronicznych umożliwiamy Państwu kontakt z nami poprzez usługę e-Doręczenie.

e-Doręczenia to elektroniczny odpowiednik listu poleconego za potwierdzeniem odbioru. Dzięki tej usłudze podmioty publiczne, obywatele i firmy mogą korzystać z wygodnych i bezpiecznych doręczeń elektronicznych. Są one równoważne prawnie tradycyjnej przesyłce poleconej za potwierdzeniem odbioru.

Jeśli chcesz poznać szczegóły dotyczące usługi to więcej informacji znajdziesz w zakładce o e-[Doręczeniach.](https://www.gov.pl/web/e-doreczenia/czym-sa-e-doreczenia)

## **Adres Zespołu Szkolno-Przedszkolnego w Łęczycach do e-Doręczeń:**

### **AE:PL-74472-48972-EIWCT-16**

# **Elektroniczna Skrzynka Podawcza Zespołu Szkolno-Przedszkolnego w Łęczycach**

#### **Adres skrzynki:**

## **/ZS-PLeczyce/SkrytkaESP**

Elektroniczna skrzynka podawcza pozwala na doręczanie do instytucji pism podpisanych bezpiecznym podpisem elektronicznym lub Profilem Zaufanym, w sposób zapewniający otrzymanie urzędowego poświadczenia przedłożenia (UPP). UPP jest dowodem doręczenia pisma, a widniejąca na nim data stanowi datę doręczenia.

W celu dostarczenia do Zespołu Szkolno-Przedszkolnego w Łęczycach dokumentu elektronicznego, należy zarejestrować się/zalogować na elektronicznej Platformie Usług Administracji Publicznej (ePUAP) pod adresem **epuap.gov.pl**

Przy pomocy elektronicznej skrzynki podawczej załatwią Państwo każdą sprawę należącą do kompetencji ZS-P w Łęczycach.

Na przedmiotowy adres skrytki użytkownicy platformy ePUAP mogą przesyłać korespondencję, korzystając ze wzoru "Pismo ogólne" udostępnianego przez usługę powszechną o nazwie "Pismo ogólne do podmiotu publicznego", która jest dostępna dla zalogowanego użytkownika portalu ePUAP:

- ścieżka dostępu: **Strona główna>Najnowsze usługi>Pismo ogólne do podmiotu publicznego**

[http://epuap.gov.pl/wps/portal/strefa-klienta/katalog-spraw/opis-uslugi/pismo-ogolne-do-podmiotu](http://epuap.gov.pl/wps/portal/strefa-klienta/katalog-spraw/opis-uslugi/pismo-ogolne-do-podmiotu-publicznego)publicznego

*Załatw sprawę* - W polu *Ustaw/ zmień adresata* wpisujemy: Zespół Szkolno-Przedszkolny w

#### Łęczycach

Odnośnie spraw załatwianych w trybie postępowania administracyjnego konieczne jest podanie imienia, nazwiska, adresu oraz złożenie podpisu osoby wnoszącej pismo.

*Załatw sprawę* - W polu *Ustaw/ zmień adresata* wpisujemy: Zespół Szkolno-Przedszkolny w

Elektroniczna skrzynka podawcza obsługuje, zarówno bezpieczny kwalifikowany podpis elektroniczny, jak i jego darmowy odpowiednik, czyli profil zaufany ePUAP. Profil zaufany ePUAP może założyć każda pełnoletnia osoba na platformie epuap.gov.pl.

Wybrane przepisy Kodeksu postępowania administracyjnego dotyczące dokumentów elektronicznych: Art. 14, Art. 39(1), Art. 63, Art. 46, Art. 217 § 4.

Strona główna elektronicznej Platformy Usług Administracji Publicznej znajduje się pod adresem: **[epuap.gov.pl](http://epuap.gov.pl/)**